# **Mining Second Life: Characterizing User Mobility in a Popular Virtual World**

# Chi-Anh La - Pietro Michiardi

ACM WOSN 2008 Seattle, WA, U.S.

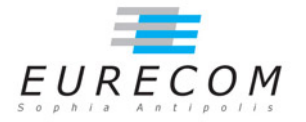

#### **Outline of the talk**

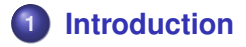

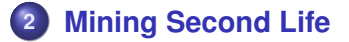

**[Measurement Methodology](#page-10-0)**

# **[Results](#page-13-0)**

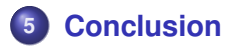

#### **Characterizing human mobility:**

## Objectives of this work:

Define a novel methodology to carry out experiments on human mobility with the following goals:

- **•** Affordable experiments
- No logistic organization
- Wireless technology independent
- <span id="page-2-0"></span>• Scalability of experiments

#### **Related works**

#### Objectives of prior works:

- Build mobility **models** from traces
- **•** Performance evaluation of forwarding strategies in DTNs
- Chaintreau *et. al.*: IEEE Trans. Mobile Computing 2007
- Karagiannis *et. al.*: ACM Mobicomm 2007
- Rhee *et. al.*: IEEE Infocom 2008

# **Related works: Experimental Methodology**

- Select hardware  $\rightarrow$  exhausting task
- Neighbor discovery  $\rightarrow$  hard for wifi in ad-hoc mode
- Prepare / finalize the experiment  $\rightarrow$  logistic problems

#### **Related works: Restrictions**

- Available traces are difficult to use (and debug)
- Experiments are bound to specific wireless hardware
- In general, only "temporal" information is available
- GPS-based experiments only for out-door scenarios
- Number of participants to experiments is fixed

#### **The idea**

# Exploit Virtual Worlds

Networked Virtual Environment are a tremendously popular concept of on-line communities:

- User interaction is synchronous
- **Contrast with Social-Networking applications such as** FaceBook: asynchronous interaction

In this work we use Second Life and capture user interaction as well as user spatial distribution.

### **Our Playground: Second Life**

- Second Life architecture:
	- Flat, Earth-like world simulated on a large server farm
	- World is divided into 256x256 m "lands", one server per land
	- $\rightarrow$  Limitation on number of concurrent users on each land
- Each land has attributes:
	- private
	- public
	- sandbox
	- $\rightarrow$  Limitations on user-generated content deployment

# **Monitoring Architectures**

- Measurements in Second Life can be approached under different angles
	- Use Second Life to build and deploy monitoring probes
	- Use Second Life to mimic real world experiments
	- System approach: connect to Second Life and get data
- <span id="page-8-0"></span>We built a lightweight client wich **crawls** a selected land
	- *Input*:
		- Valid Login/passwd
		- **•** Target Land
		- Measurement granularity
		- **•** Measurement duration
	- *Output:*
		- **•** Anonymized user ID
		- $\bullet$  (*x*, *y*, *z*) of **every user** on the target land every  $\tau$  seconds

#### **The Crawler Approach**

#### Observations:

- $\bullet$  The crawler is a user  $\rightarrow$  should not introduce bias in experiments
- One crawler per land is sufficient
	- All users concurrently connected to the target land can be tracked: we override a method used to build maps
	- Multiple lands can be tracked using an "army" of crawlers
- Limitation: maximum number of concurrent users

### **Measurement Methodology**

We present results for the following lands:

- Open Spaces:
	- Apfel Land: a german-speaking arena for newbies
	- Island of View: Valentine's day event
- **Confined areas:** 
	- Dance Island: a virtual discotheque

# Note:

- Selecting lands is a tedious manual exercise
- <span id="page-10-0"></span>• Automate the process

# **Using SecondLife Traces**

#### How do we use the traces?

Using the coordinates of users connected to a target land we create several snapshots of **radio networks**

- Given a communication range *r*, a link between two users  $u_i, u_j$  exists if their distance  $d(u_i, u_j) \leq r$
- We build snapshots every measurement interval  $\tau = 10$ sec
- $r \in \{r_h, r_w\}$ , where  $r_h = 10$  m (bluetooth) and  $r_w = 80$  m (WiFi at 54 Mbps)

#### **Metrics**

# Temporal:

- **Contact Time**
- **•** Inter Contact Time

**Spatial:** 

- Node degree distribution
- Network diameter
- **Clustering Coefficient**
- Zone occupation

Mobility:

- **Cumlative traveled distance**
- **•** Login time

#### **Results: Some Numbers**

# 24-hours traces

Apfel Land:

- Unique visitors: 1568
- Average concurrent users: 13

Dance Island:

- **Unique visitors: 3347**
- Average concurrent users: 34

Isle of View:

- **Unique visitors: 2656**
- <span id="page-13-0"></span>• Average concurrent users: 65

[Introduction](#page-2-0) [Mining Second Life](#page-8-0) [Measurement Methodology](#page-10-0) [Results](#page-13-0) [Conclusion](#page-17-0)

#### **Results: Temporal Analysis (1)**

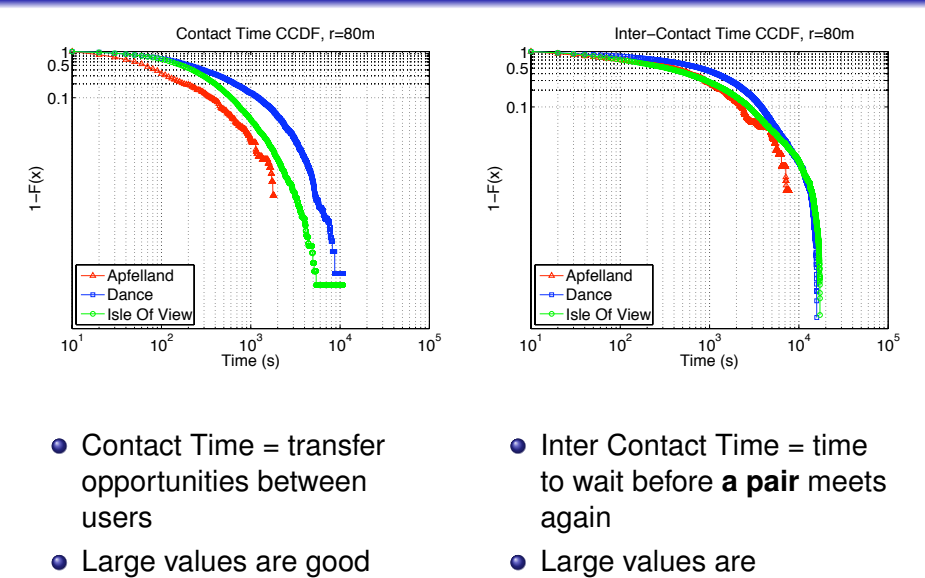

- $\bullet$  Contact Time = transfer opportunities between users
- 
- $\bullet$  Inter Contact Time = time to wait before **a pair** meets again
- **•** Large values are supposedly bad

# **Results: Trip Characteristics**

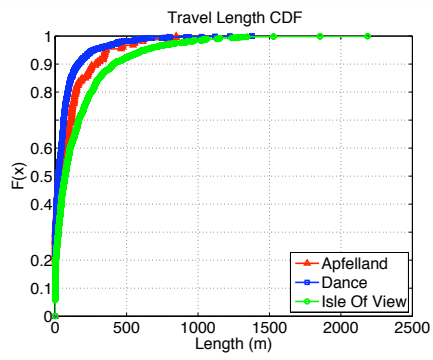

- Users do not exercise a lot!
- Closed vs. open spaces

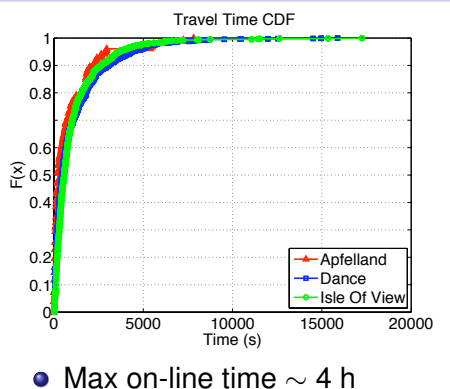

 $\bullet$  90-th perc. on-line  $<$  1 h

# Our explanation:

Quite obvious (and similar to real world): users do not move when they chat!

# **Results: Spatial Distribution**

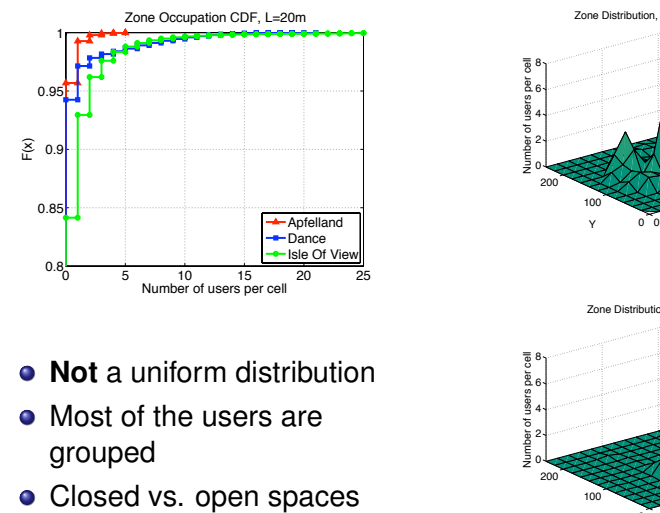

Zone Distribution, Isle Of View, L=20m

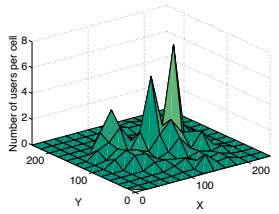

Zone Distribution, Dance, L=20m

0 100 200 0 100 200 2 4  $\overline{2}6$ 8 X Y Number of users per cell

- **Not** a uniform distribution
- Most of the users are grouped
- 

#### **Concluding remarks**

- Novel approach to study mobility
- Do real people walk like avatars?

# Beyond mobility analysis

- **•** Epidemiology
- **Sociology**
- <span id="page-17-0"></span>• Virtual playground to test applications

# Thank you!

Need traces? Contact: [Pietro.Michiardi@eurecom.fr](mailto://Pietro.Michiardi@eurecom.fr) Web: [www.eurecom.fr/](http://www.eurecom.fr/~michiard)∼ michiard